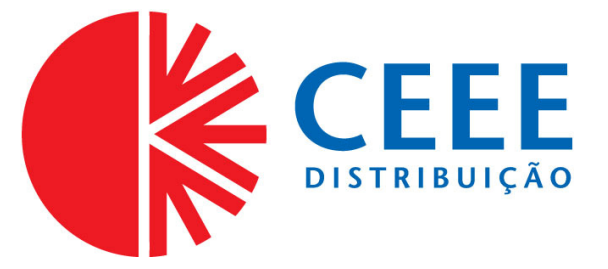

## **GOVERNO DO ESTADO DO RIO GRANDE DO SUL SECRETARIA DE INFRAESTRUTURA E LOGÍSTICA**

# **COMPANHIA ESTADUAL DE DISTRIBUIÇÃO DE ENERGIA ELÉTRICA**

# **CONCURSO PÚBLICO CEEE-D 02/2010**

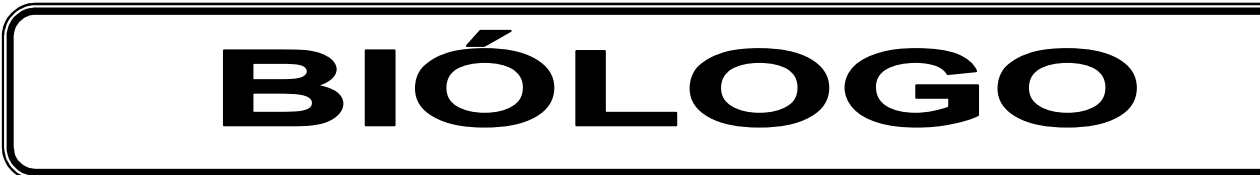

## **INSTRUÇÕES**

Leia atentamente e cumpra rigorosamente as instruções que seguem, pois elas são parte integrante das provas e das normas que regem este Concurso Público.

- 1. Verifique se este caderno contém 50 (cinquenta) questões. Caso contrário, solicite ao fiscal da sala a sua substituição.
- 2. Cada questão oferece 5 (cinco) alternativas de respostas, representadas pelas letras **A**, **B**, **C**, **D**, **E**, sendo apenas 1 (uma) a resposta correta.
- 3. O tempo para a realização da prova é de 4 horas, incluindo o preenchimento da grade de respostas. O candidato só poderá retirar-se do recinto da prova, portando o caderno de provas, após 1 hora e 30 minutos do início da aplicação. Os dois últimos candidatos deverão retirar-se da sala de prova ao mesmo tempo, devendo assinar a ata da prova.
- 4. Nenhuma informação sobre as instruções e/ou sobre o conteúdo das questões será dada pelo fiscal, pois são parte integrante da prova.
- 5. No Caderno de Prova, o candidato poderá rabiscar, riscar, calcular, etc.
- 6. Os gabaritos preliminares serão divulgados no dia 29/06/2010, até as 15 horas, no site (www.fundatec.com.br) e nos murais localizados na sede da Fundatec, Rua Prof. Cristiano Fischer, n° 2.012, Bairro: Partenon – Porto Alegre/RS.

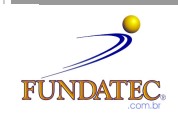

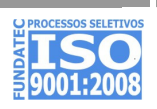

## **LÍNGUA PORTUGUESA**

### **Instrução**: As questões de números **01** a **10** referem-se ao texto a seguir.

O impacto ambiental, econômico e social das hidrelétricas.

01 02 03 O Brasil vem construindo grandes empreendimentos hidrelétricos desde o começo dos anos 1960. A maior parte deles foi construída durante um período em que havia muito pouca – ou nenhuma – preocupação com os impactos ambientais e sociais de grandes obras de engenharia.

04 05 06 07 O histórico da implantação de tais empreendimentos registra custos ambientais e de reassentamento de populações atingidas, danos que foram muito subestimados e mesmo desconsiderados. Na época, não havia discussão prévia sobre as alternativas tecnológicas de geração de energia elétrica ou mesmo dos tamanhos e dos formatos dos lagos que seriam criados pelas grandes barragens.

08 09 10 As populações locais eram simplesmente notificadas de que a barragem seria construída e de que teriam que se mudar para outro local. Tais populações eram, muito frequentemente, indenizadas por suas perdas de maneira totalmente inadequada, normalmente em processos de negociação bastante assimétricos.

11 12 13 14 15 Assim, com o passar dos anos, depois de várias experiências bastante negativas – entre elas a construção das hidrelétricas de Itaparica, Sobradinho, Balbina e Tucuruí (as duas últimas na Amazônia) – e de pressões sociais realizadas por movimentos ambientalistas e sociais organizados, o próprio setor elétrico passou a tentar incorporar algumas dessas organizações sociais no processo de concepção e construção de uma usina hidrelétrica.

16 17 18 19 20 21 Os principais impactos negativos relacionados construção e e operação de usinas hidrelétricas são normalmente sofridos por aqueles que viviam na área e que tiveram que se mudar. Na maior parte dos casos, as populações rurais reassentadas sofrem perdas consideráveis em seu padrão de vida, normalmente sequer se beneficiando da energia elétrica que começa a ser gerada. Além disso, as grandes hidrelétricas impactam, de maneira desigual, dependendo da região, nos meios físico, biótico e social de seus habitantes.

22 23 24 25 26 27 28 Nesse sentido, é de se esperar que novas hidrelétricas na Amazônia só irão aumentar a oposição da sociedade construções desse tipo, previsão que é agravada por duas constatações, entre outras. Uma delas diz respeito à ausência de novas pesquisas mais detalhadas sobre as condições e as especificidades ambientais e sociais da região. A outra refere-se à falta de flexibilidade da política energética brasileira para adaptar seus projetos de engenharia não ao que seria o ideal, mas eventualmente a uma solução de compromisso que leve em conta, ao mesmo tempo, as questões energéticas e as condições ambientais e sociais locais, haja vista a fragilidade ambiental e social dos ecossistemas amazônicos.

\* O autor *Roberto Schaeffer* é professor do Programa de Planejamento Energético da Coordenação dos Programas de Pós-Graduação de Engenharia da Universidade Federal do Rio de Janeiro (Coppe/UFRJ). http://www.mudancasclimaticas.andi.org.br/content/o-futuro-da-energia-eletrica-no-brasil **(Texto adaptado)**

**QUESTÃO 01** - Assinale a alternativa que completa corretamente as lacunas das linhas 16 e 23, respectivamente.

- A)  $\dot{a} \dot{a} a$
- B) à à à
- C)  $a a a$
- D) à à há
- E)  $a a a$

**QUESTÃO 02 –** Tanto os vocábulos como as expressões a seguir podem substituir **assimétricos** (linha 10) sem causar ambiguidade ao sentido do texto, à exceção de

- A) diferentes entre si.
- B) discrepantes entre si.
- C) desiguais.
- D) díspares.
- E) irregulares.

**QUESTÃO 03** – Assinale a alternativa que sintetiza a visão do autor, apresentada no texto, acerca da construção de usinas hidrelétricas no Brasil.

- A) Ele é contrário a esses empreendimentos por causa do impacto negativo que eles têm na sociedade de modo geral.
- B) Ele exime-se de emitir uma opinião categórica, mas descreve como a construção de uma usina pode afetar a natureza e as pessoas da região.
- C) Ele tenciona opor-se aos novos empreendimentos e espera que a sociedade, de modo geral, o acompanhe nessa oposição.
- D) Ele defende a realização de pesquisas mais detalhadas sobre o meio ambiente e as populações das regiões como condição para que se discuta a possibilidade de se construir uma hidrelétrica.
- E) Ele defende a construção de usinas desde que, caso seja constatada a fragilidade dos ecossistemas envolvidos, se dê a devida atenção a eles.

#### V422/6/201008:28:36

**QUESTÃO 04** – Considere as seguintes afirmações sobre o texto.

- I. O texto faz a ponderação de que um empreendimento hidrelétrico tem custos ambientais e de re-assentamento de populações atingidas; considerando-os como os principais impactos negativos.
- II. O texto afirma que, quando se construíram as primeiras usinas hidrelétricas, não se dava muita atenção à prevenção e à solução de danos sociais; por sinal, a indenização das perdas à população atingida nem sempre era feita de modo justo.
- III. O texto constata que não têm sido realizados estudos mais específicos sobre o ambiente e sobre a população dos locais, na Amazônia, onde podem ser construídas usinas hidrelétricas; com isso, é previsível que a população se manifeste contrariamente a esses empreendimentos.

Quais estão corretas?

- A) Apenas I.
- B) Apenas II.
- C) Apenas III.
- D) Apenas I e II.
- E) I, II e III.

**QUESTÃO 05** – Considere as seguintes possibilidades de mudanças de vocábulos do texto.

- Passar *discussão* (linha 06) para o plural.
- II. Passar **populações** (linha 08) para o singular.

Quantos outros vocábulos, nas respectivas frases, deveriam sofrer alterações para fins de concordância, caso essas mudanças fossem realizadas?

- A) Em I, dois; em II, cinco.
- B) Em I, três; em II, seis.
- C) Em I, um; em II, oito.
- D) Em I, um; em II, cinco.
- E) Em I, dois; em II, dez.

**QUESTÃO 06** – Assinale a alternativa que apresenta a correta passagem para a voz passiva da primeira frase do texto, transcrita a seguir, O Brasil vem construindo grandes empreendimentos

- hidrelétricos desde o começo dos anos 1960.
- A) Grandes empreendimentos hidrelétricos o Brasil vem construindo desde o começo dos anos 1960.
- B) Grandes empreendimentos hidrelétricos vem sendo construídos no Brasil desde o começo dos anos 1960.
- C) Grandes empreendimentos hidrelétricos, desde o começo dos anos 1960, o Brasil vem construindo.
- D) Grandes empreendimentos hidrelétricos vêm sendo construídos pelo Brasil desde o começo dos anos 1960.
- E) Grandes empreendimentos hidrelétricos têm sido construídos para o Brasil desde o começo dos anos 1960.

**QUESTÃO 07** – O vocábulo **Brasil** (linha 01) e a expressão **o próprio setor elétrico** (linha 13) estão sendo usados em sentido figurado. Qual é a figura de linguagem presente nos dois casos?

- A) A metonímia, pois emprega uma palavra ou expressão no lugar de outra com a qual está relacionada.
- B) A metáfora, pois faz um desvio da significação exata de uma palavra ou expressão.
- C) A perífrase, pois designa os seres por meio de seus atributos ou títulos.
- D) O pleonasmo, pois emprega redundâncias com o fim de reforçar um sentido.
- E) O eufemismo, pois substitui vocábulos ou expressões por outros de conotação mais branda.

**QUESTÃO 08** – Assinale a alternativa que não pode substituir **haja vista** (linha 28) sob pena de provocar dano estrutural ao texto.

- A) considerando.
- B) tendo em vista.
- C) visto que.
- D) dada.
- E) sem perder de vista.

## V422/6/201008:28:36

**QUESTÃO 09** – Relacione a coluna 1 à coluna 2, associando os sinais de pontuação do texto às respectivas explicações ou justificativas.

## **1 Coluna**

- 1. Travessões (linha 02).
- 2. Vírgulas das linhas 09 e 11 (as duas ocorrências nos dois casos).
- 3. Vírgulas da linhas 12 (as duas ocorrências) e 20 (quarta ocorrência).

## **2 Coluna**

- ( ) Separam elementos coordenados.
- ( ) Separam adjunto adverbial deslocado.
- ( ) Separam expressão que se deseja enfatizar.

A ordem correta de preenchimento dos parênteses, de cima para baixo, é:

- A)  $1 2 3$
- B)  $1 3 2$
- C)  $2 1 3$
- D)  $3 1 2$
- E)  $3 2 1$

**QUESTÃO 10** – As alternativas a seguir apresentam vocábulos (retirados do texto) que contêm, respectivamente: um hiato, um encontro consonantal e um dígrafo, à exceção de

- A) sociedade impactos questões
- B) biótico obras barragens
- C) construída tecnológicas ecossistemas
- D) ideal constatações engenharia
- E) prévia pressões fragilidade

#### **INFORMÁTICA**

**Para a resolução das questões desta prova, considere os seguintes detalhes: (1) o mouse está configurado para uma pessoa que o utiliza com a mão direita (destro) e usa, com maior frequência, o botão esquerdo, que possui as funcionalidades de seleção ou de arrastar normal, entre outras. O botão da direita serve para ativar o menu de contexto ou de arrastar especial; (2) os botões do mouse estão devidamente configurados com a velocidade de duplo clique; (3) os programas utilizados nesta prova foram instalados com todas as suas configurações padrão, entretanto, caso tenham sido realizadas alterações que impactem a resolução da questão, elas serão alertadas no texto da questão ou mostradas visualmente, se necessário; (4) no enunciado e nas respostas de algumas questões existem palavras que foram digitadas entre aspas, apenas para destacá-las. Neste caso, para resolvê-las, desconsidere as aspas e atente somente para o texto propriamente dito; e (5) para resolver as questões dessa prova considere, apenas, os recursos disponibilizados para os candidatos, tais como essas orientações, os textos introdutórios das questões, os enunciados propriamente ditos e os dados e informações disponíveis nas figuras das questões, se houver.** 

**A questão 11 baseia-se na Figura 1, que mostra a janela principal da Lixeira, do Windows XP. Nessa Figura, tracejou-se, intencionalmente, a área apontada pela seta nº 3, de modo a facilitar a resolução dessa questão.** 

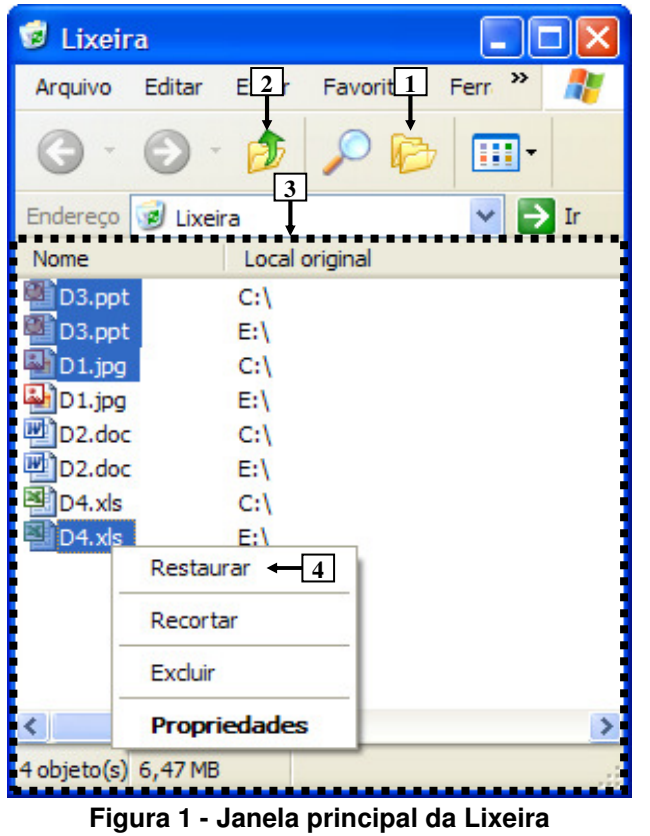

**QUESTÃO 11** - Após observar a Figura 1, considere as seguintes alternativas sobre a Lixeira:

I. Pressionando-se uma vez o ícone apontado pela seta nº 1, a área tracejada, apontada pela seta nº 3, será mostrada da seguinte forma:

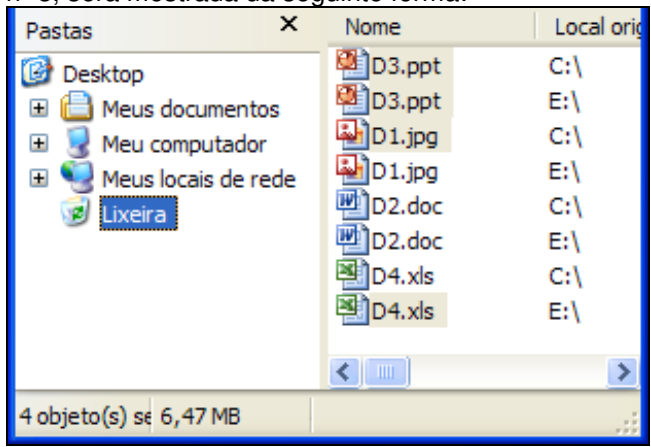

II. Pressionando-se duas ou mais vezes a tecla "ESC" do teclado, e, a seguir, dando-se apenas um clique com o botão esquerdo do mouse sobre o ícone apontado pela seta nº 2, pode-se afirmar que todos os arquivos que se encontram selecionados serão restaurados aos locais onde se encontravam quando foram excluídos.

III. Ao ser dado um clique com o botão esquerdo do mouse sobre o item de menu apontado pela seta nº 4, será restaurado, ao local onde se encontrava antes de ser excluído, apenas o arquivo "D4.xls".

Quais estão corretas?

- A) Apenas I.
- B) Apenas II.
- C) Apenas I e II.
- D) Apenas II e III.
- $E$ )  $\Box$  II e III.

**A questão 12 baseia-se na Figura 2, do Word 2003, onde se pode observar que um documento foi elaborado e que se encontram visíveis as opções do menu apontado pela seta nº 1. A página desse documento está configurada com tamanho de papel A4, ou seja, largura de 21 centímetros e altura de 29,7 centímetros. Nessa Figura, tracejou-se, intencionalmente, a área apontada pela seta nº 2, de modo a facilitar a resolução dessa questão.** 

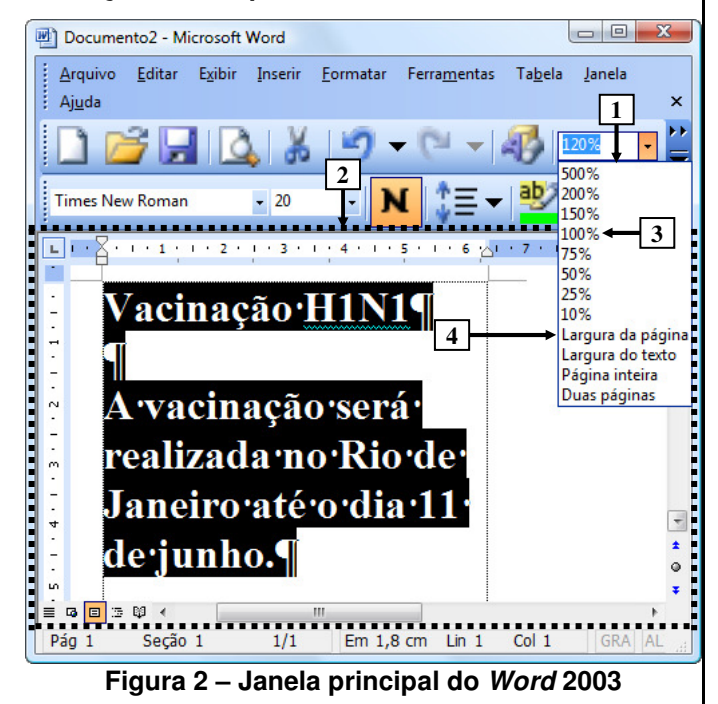

**QUESTÃO 12 -** Após observar a janela principal do Word 2003, mostrada na Figura 2, pode-se afirmar que, ao ser dado um clique com o botão esquerdo do mouse sobre o item de menu apontado pela seta  $n<sup>°</sup>$ 4 ("Largura da página"), a área desse editor de texto, tracejada e apontada pela seta nº 2, será mostrada da seguinte forma:

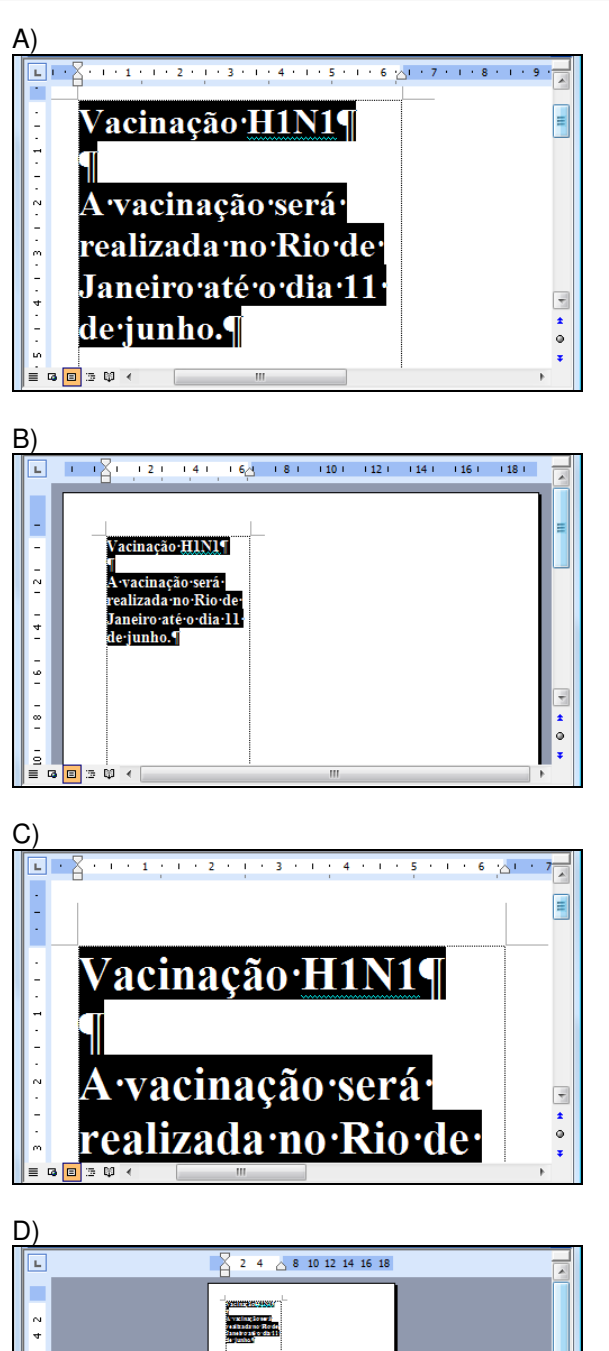

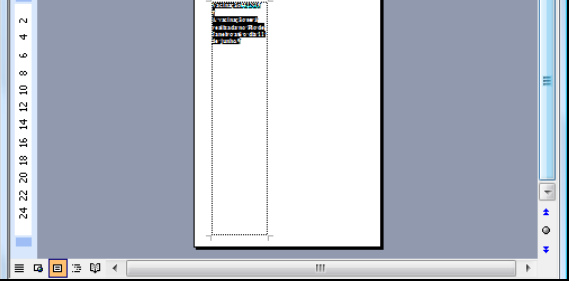

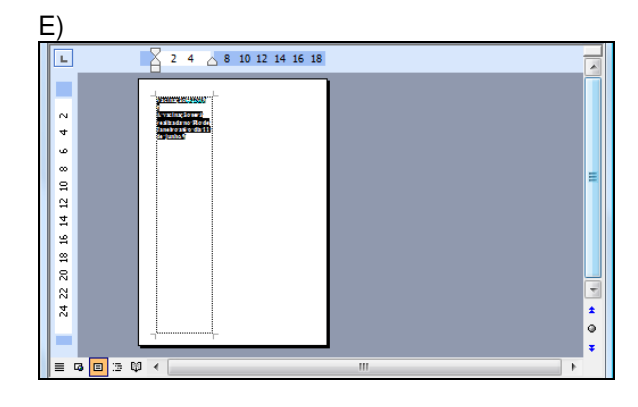

**A questão 13 baseia-se na Figura 3, que mostra a janela principal do Word 2003 e, sobre ela, a caixa de diálogo "Personalizar".** 

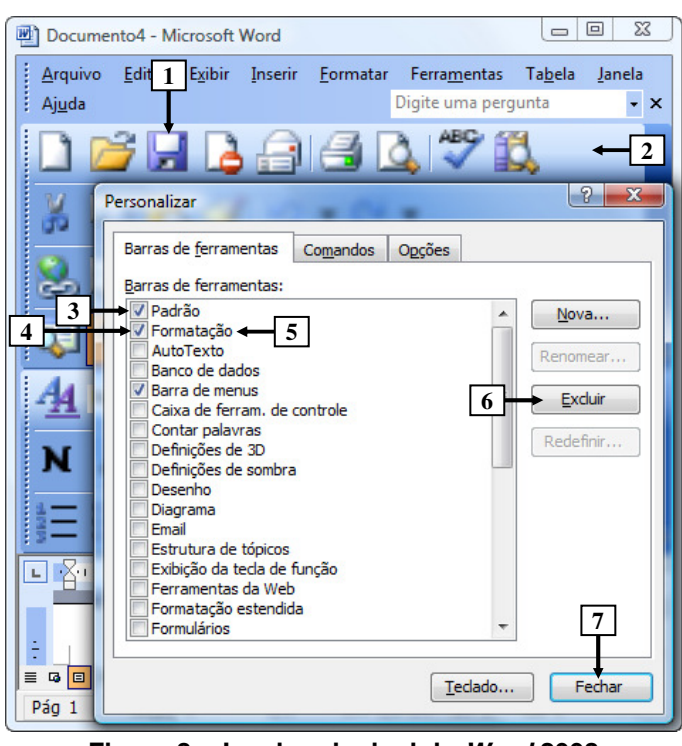

**Figura 3 - Janela principal do Word 2003** 

**QUESTÃO 13 -** Na janela principal do Word 2003, mostrada na Figura 3, para excluir da barra de ferramentas, apontada pela seta nº 2, apenas o ícone apontado pela seta nº 1, basta realizar, sequencialmente, as seguintes atividades:

- A) (1) dar um clique com o botão esquerdo do mouse sobre o local apontado pela seta  $n<sup>o</sup>$  3, ocultando a marcação existente nesse local; e (2) pressionar o botão "Fechar" (seta nº 7).
- B) (1) dar um clique com o botão esquerdo do mouse sobre o local apontado pela seta nº 4, ocultando a marcação existente nesse local; e (2) pressionar o botão "Fechar" (seta nº 7).
- C) (1) dar um clique com o botão esquerdo do mouse sobre o ícone apontado pela seta  $n<sup>o</sup>$  1, selecionando-o; (2) pressionar, uma vez, o botão "Excluir" (seta nº 6); e (3) pressionar o botão "Fechar" (seta nº 7).
- D) (1) dar um clique com o botão esquerdo do mouse sobre o ícone apontado pela seta  $n^{\circ}$  1, selecionando-o; (2) dar um clique com o botão esquerdo do mouse sobre a palavra "Formatação", apontada pela seta nº 5, selecionando-a; (3) pressionar uma vez o botão "Excluir" (seta  $n^{\circ}$  6); e (4) pressionar o botão "Fechar" (seta nº 7).
- E) (1) posicionar o cursor do mouse sobre o ícone apontado pela seta  $n^{\circ}$  1; (2) pressionar e segurar o botão esquerdo do mouse; (3) arrastar o cursor do mouse até o centro da caixa de diálogo "Personalizar"; (4) soltar o botão esquerdo do mouse; e (5) pressionar o botão "Fechar" (seta nº 7).

**A questão 14 baseia-se na Figura 4, que mostra a janela principal do Word 2003.** 

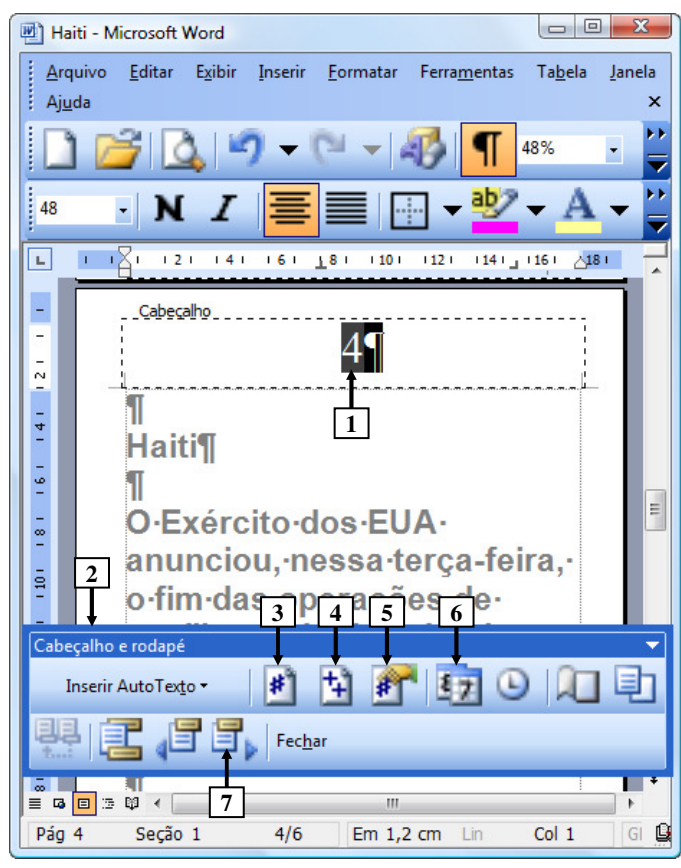

**Figura 4 - Janela principal do Word 2003** 

**QUESTÃO 14 -** Na Figura 4, do Word 2003, o número apontado pela seta nº 1 passou a ser exibido após ter sido pressionado o ícone da barra ferramentas "Cabeçalho e rodapé" (seta nº 2), apontado pela seta nº:

- A) 3.
- B) 4.
- $\overline{C}$ ) 5.
- D) 6.
- $E$ ) 7.

**As questões 15 e 16 baseiam-se na Figura 5, que mostra a janela principal do Word 2003, na qual se observam os seguintes detalhes: (1) digitou-se um texto na área de trabalho do Word 2003; (2) após as palavras apontadas pelas setas nº 1 e 3 terem sido digitadas, o Word 2003 inseriu, automaticamente, embaixo delas, uma linha ondulada na cor vermelha; (3) a seta nº 2 aponta para o ponto de inserção de texto no formato de uma barra vertical (" | "); (4) está sendo exibido, sobre a área de trabalho, o menu apontado pela seta nº 4; e (5) a seta nº 8 aponta para vários ícones que foram ampliados e destacados logo abaixo da janela principal do editor de texto, para facilitar a visualização e a resolução da questão.** 

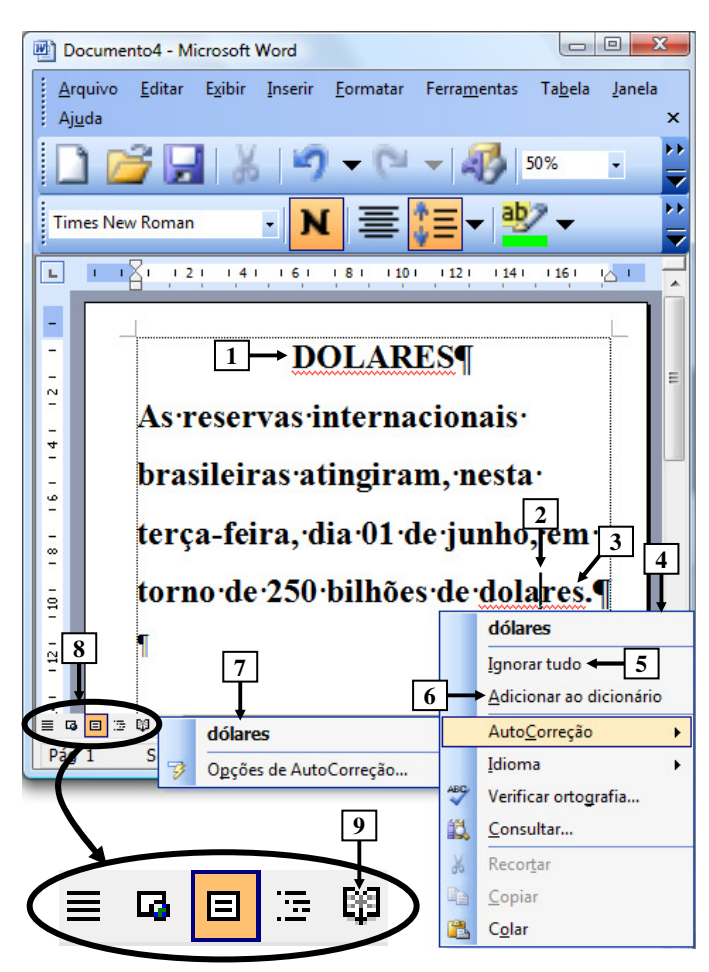

**Figura 5- Janela principal do Word 2003** 

**QUESTÃO 15 -** Na janela principal do Word 2003 (Figura 5), ao ser dado um clique com o botão esquerdo do mouse sobre o ícone apontado pela seta nº 9, pode-se afirmar que a área de trabalho desse editor de texto será mostrada da seguinte forma:

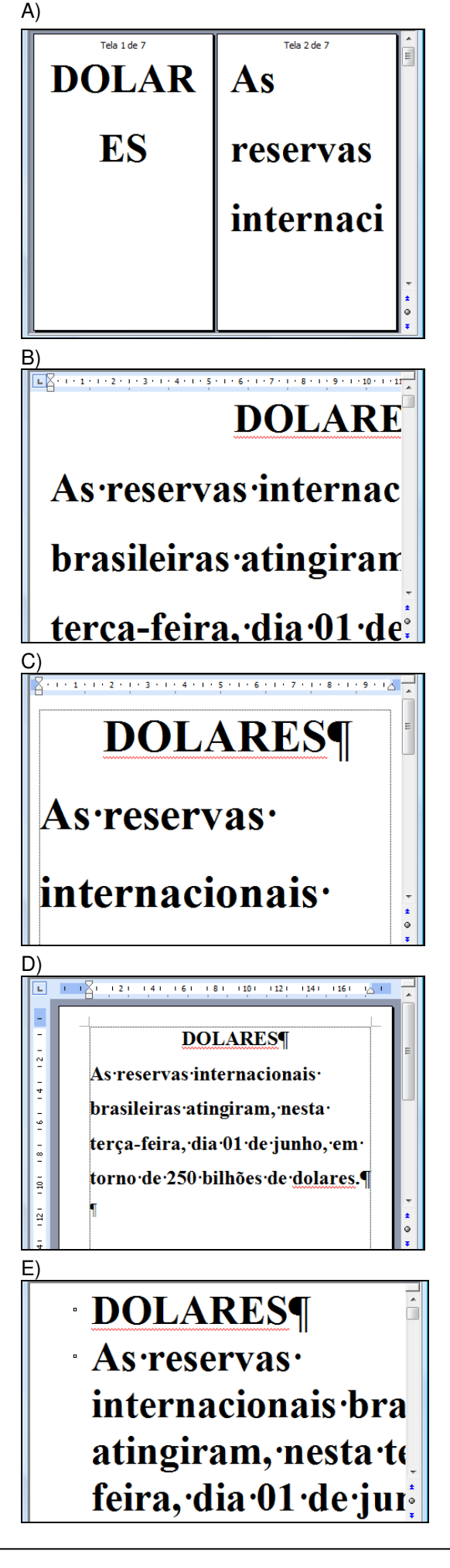

**QUESTÃO 16 -** Na Figura 5, do Word 2003, ao ser dado um clique com o botão esquerdo do mouse sobre o ícone apontado pela seta nº:

I. 5 ("Ignorar tudo"), pode-se afirmar que a área de trabalho desse editor de texto será mostrada da seguinte forma:

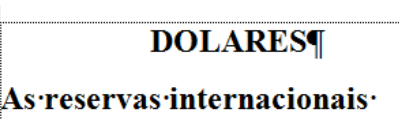

brasileiras atingiram. nesta

terça-feira, dia 01 de junho, em

torno de 250 bilhões de dolares.¶

II. 6 ("Adicionar ao dicionário"), pode-se afirmar que a área de trabalho desse editor de texto será mostrada da seguinte forma:

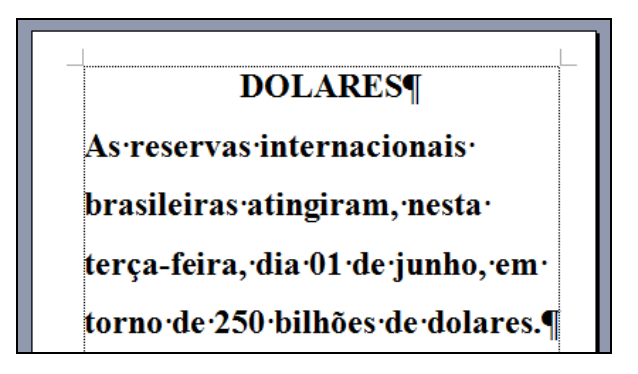

III. 7 ("dólares"), pode-se afirmar que a área de trabalho desse editor de texto será mostrada da seguinte forma:

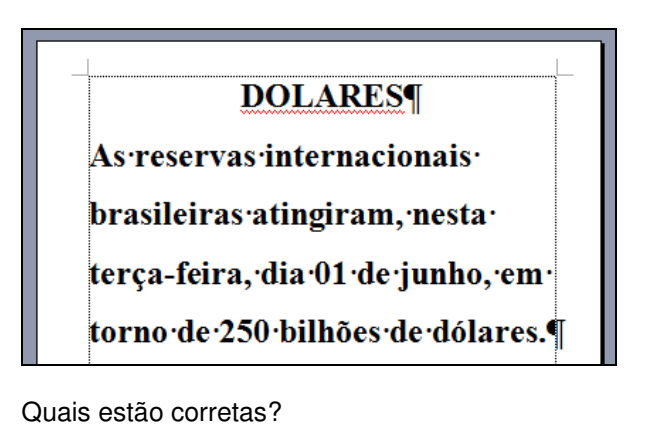

- A) Apenas II.
- B) Apenas III.
- C) Apenas I e III.
- D) Apenas II e III.
- $E$ ) I,  $II$  e III.

**As questões 17 e 18 baseiam-se nas Figuras 6(a), 6(b) e 6(c), do Excel 2003. As Figuras 6(a) e 6(c) mostram a mesma planilha e o mesmo conteúdo. A Figura 6(a) mostra a janela principal do Excel 2003 antes de se realizar determinada formatação sobre a célula apontada pela seta nº 1. A Figura 6(b) mostra, intencionalmente, apenas parte da caixa de diálogo "Formatar células", ativada a partir da Figura 6(a), onde se inseriu, intencionalmente, no local apontado pela seta nº 3, um retângulo, para ocultar qualquer texto ou palavra existente neste local. A Figura 6(c) apresenta os seguintes aspectos: (1) a seta nº 10 aponta para o resultado obtido após ter sido realizada determinada formatação sobre essa mesma célula, na Figura 6(a), apontada pela seta nº 1; e (2) sobre essa Figura, está sendo exibido o menu apontado pela seta nº 8.** 

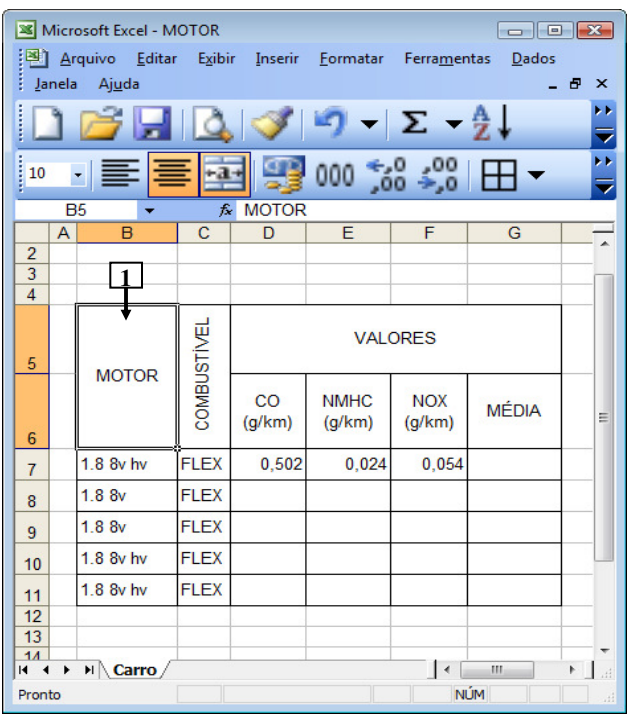

**Figura 6(a) – Janela principal do Excel 2003 (antes)**

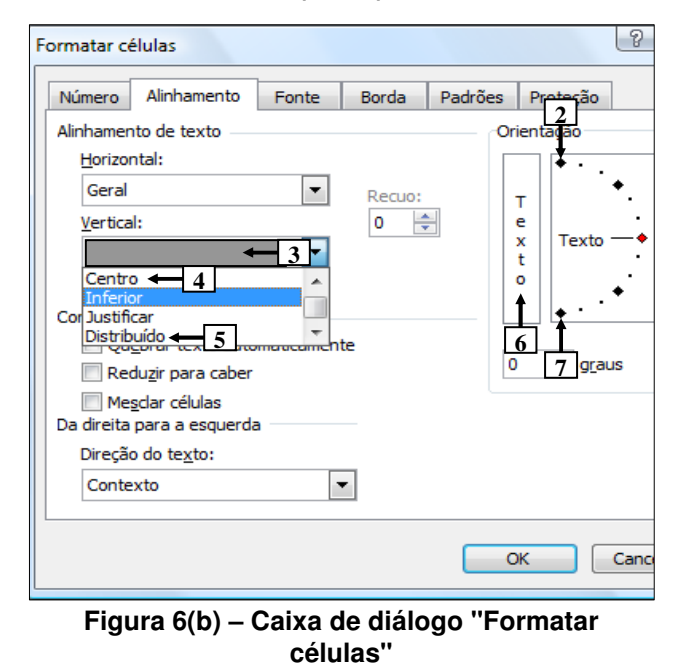

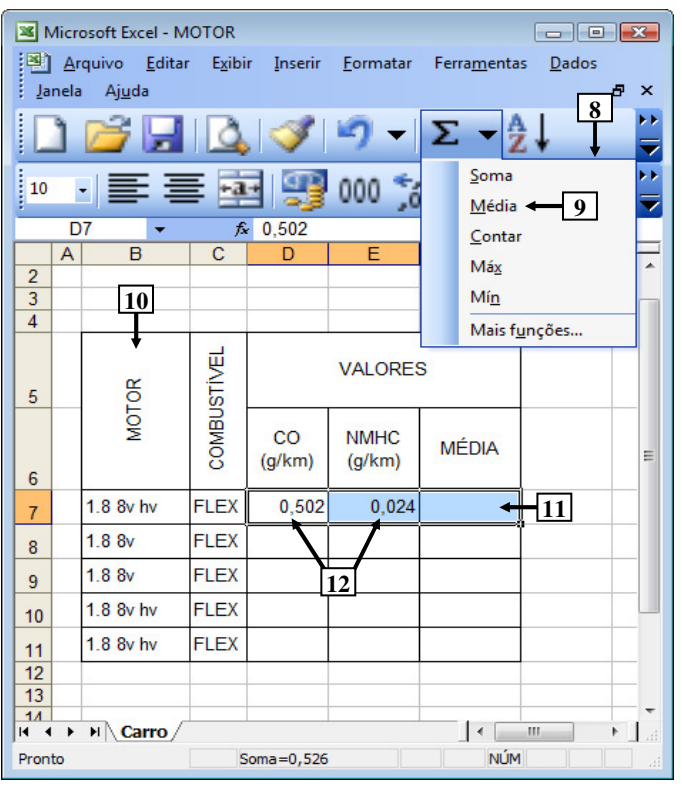

**Figura 6(c) – Janela principal do Excel 2003 (após)**

**QUESTÃO 17 -** Na Figura 6(a), do Excel 2003, a seta nº 1 aponta para uma célula antes de ter sido realizada determinada formatação sobre ela. A seta nº 10 (Figura 6(c)) aponta para o resultado obtido após ter sido realizada determinada formatação, sobre a mesma célula da Figura 6(a). Para se obter o resultado mostrado na Figura 6(c), bastou, antes, na Figura 6(a), ativar a caixa de diálogo "Formatar células" (Figura 6(b)) e, a seguir, realizar sequencialmente as seguintes atividades nessa caixa de diálogo (Figura 6(b)):

- A) (1) selecionar o item apontado pela seta  $n^{\circ}$  2; e (2) pressionar o botão "OK".
- B) (1) selecionar o item apontado pela seta  $n^{\circ}$  4; e (2) pressionar o botão "OK".
- C) (1) selecionar o item apontado pela seta  $n^{\circ}$  5; e (2) pressionar o botão "OK".
- D) (1) dar um clique com o botão esquerdo do mouse sobre o local apontado pela seta nº 6; e (2) pressionar o botão "OK".
- E) (1) dar um clique com o botão esquerdo do mouse sobre o local apontado pela seta nº 7; e (2) pressionar o botão "OK".

**QUESTÃO 18 -** Na Figura 6(c), do Excel 2003, para que seja mostrado, no local apontado pela seta nº 11, a média dos conteúdos das células apontadas pela seta nº 12, basta realizar sequencialmente a(s) sequinte(s) atividade(s):

- I. (1) Pressionar a tecla "ESC" do teclado duas ou mais vezes; (2) digitar a fórmula =D7+E7/2; e (3) pressionar a tecla "ENTER" do teclado.
- II. (1) Pressionar a tecla "ESC" do teclado duas ou mais vezes; (2) digitar a fórmula SOMA(D7:E7)/2; e (3) pressionar a tecla "ENTER" do teclado.
- III. dar um clique, com o botão esquerdo do mouse sobre o local apontado pela seta nº 9.

Quais estão corretas?

- A) Apenas III.
- B) Apenas I e II.
- C) Apenas I e III.
- D) Apenas II e III.
- E) I, II e III.

**A questão 19 baseia-se na Figura 7, que mostra apenas parte da janela principal do Internet Explorer 8. Nessa Figura, inseriram-se, intencionalmente, duas linhas tracejadas, apontadas pela seta nº 2, de modo a facilitar a resolução da questão. Observação: incluiu-se, em todas as alternativas dessa questão, além da área central apontada pela seta nº 2, também, a lateral direita dessa janela.** 

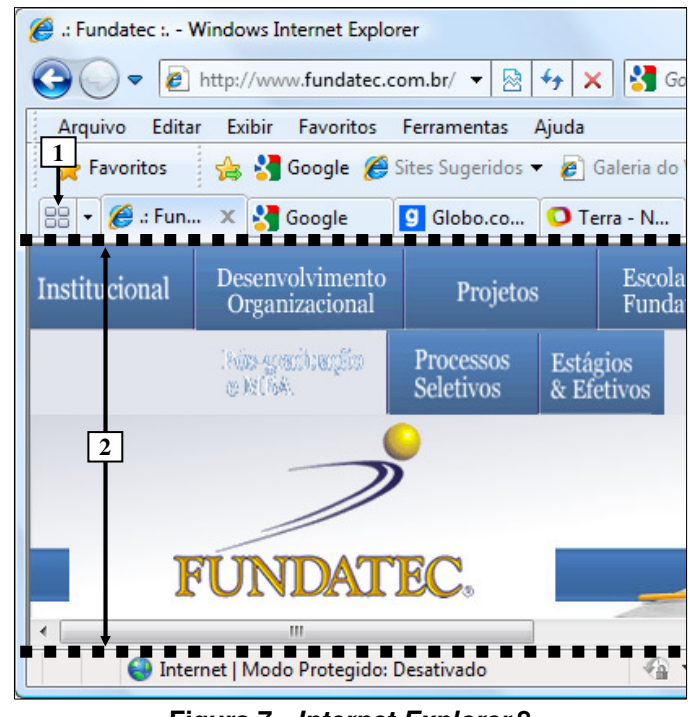

**Figura 7 - Internet Explorer 8** 

**QUESTÃO 19** - Na janela principal do Internet Explorer 8 (Figura 7), ao ser dado um clique com o botão esquerdo do mouse sobre o ícone apontado pela seta nº 1, pode-se afirmar que a área central desse navegador, situada entre as linhas tracejadas, apontadas pela seta nº 2, mais o lado direito dessa janela, será mostrada da seguinte forma:

A)

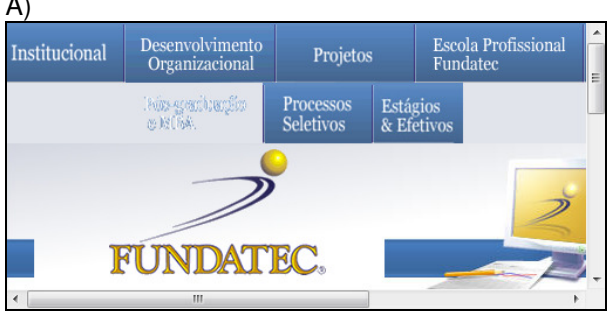

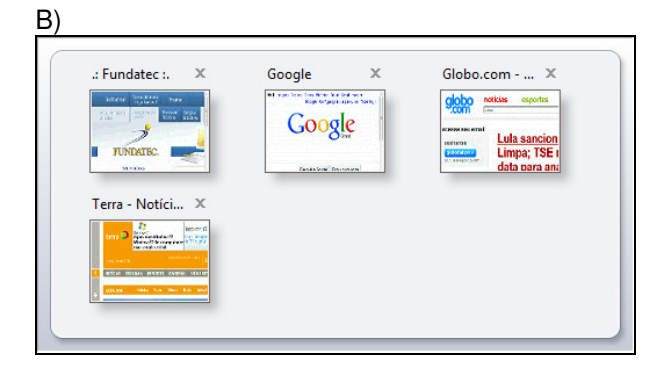

C)

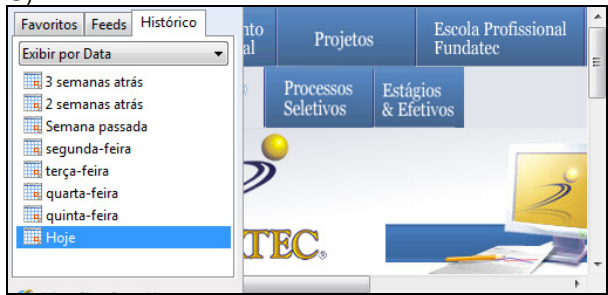

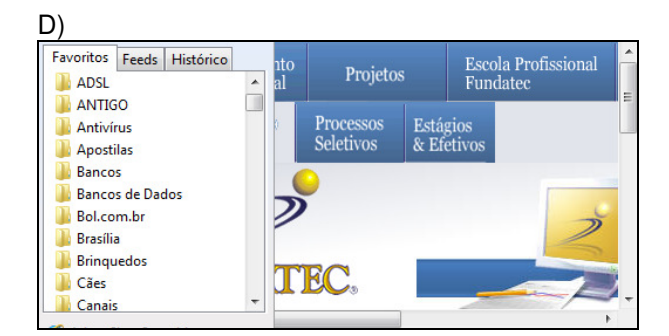

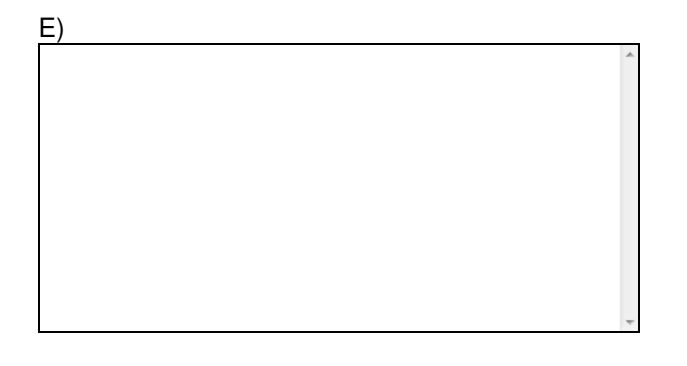

**A questão 20 baseia-se nas Figuras 8(a) e 8(b), que mostram a janela principal do Outlook 2003. A Figura 8(a) mostra o Outlook 2003 antes de ser ativado determinado ícone nessa Figura. Sobre a Figura 8(b), considere os seguintes aspectos: (1) essa Figura mostra o resultado obtido após se ativar determinado ícone na janela principal do Outlook 2003, mostrada na Figura 8(a); e (2) inseriu-se, no local apontado pela seta nº 7, um retângulo de modo a ocultar, intencionalmente, os ícones existentes nesse local.** 

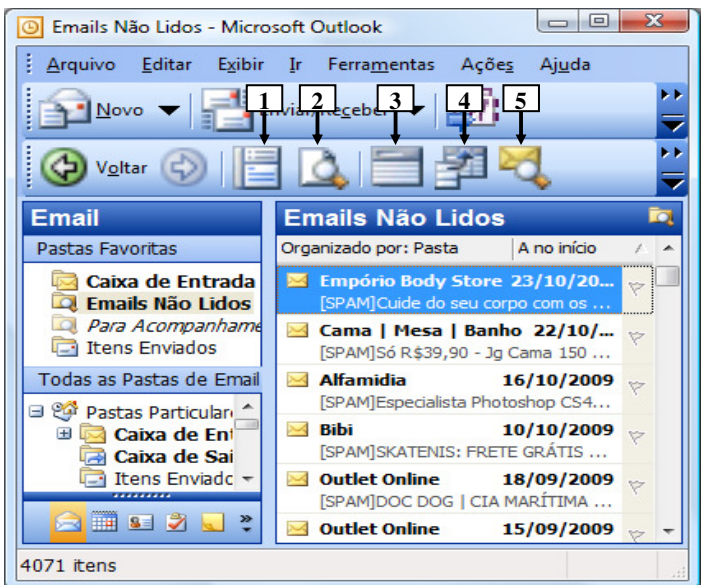

## **Figura 8(a) - Janela principal do Outlook 2003 (antes)**

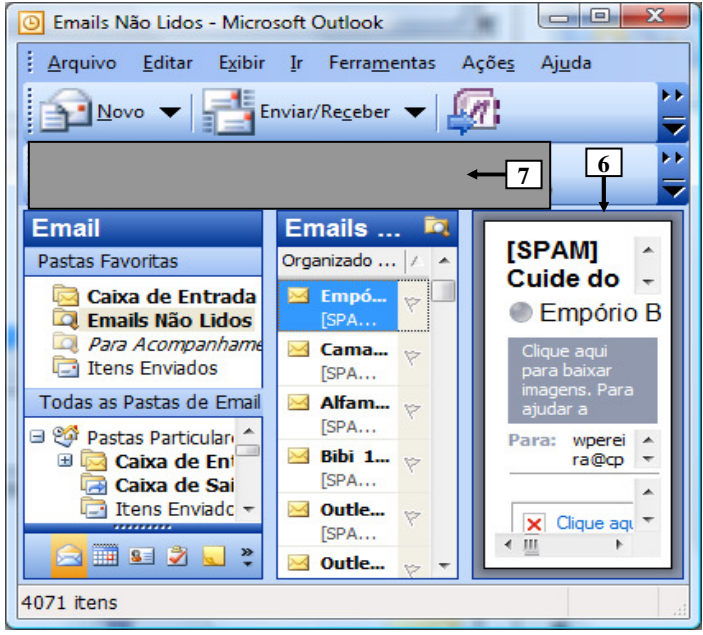

### **Figura 8(b) - Janela principal do Outlook 2003 (após)**

**QUESTÃO 20 -** Para que fosse mostrado, na Figura  $8(b)$ , o painel apontado pela seta nº 6, bastou, na janela principal do Outlook 2003, mostrada na Figura 8(a), dar um clique com o botão esquerdo do mouse sobre o ícone apontado pela seta nº:

- A) 1.
- B) 2.
- C) 3.
- D) 4. E) 5.

### **CONHECIMENTOS ESPECÍFICOS**

**QUESTÃO 21** - Os açúcares simples, como a glicose, são os principais nutrientes das células e, também, os constituintes dos carboidratos (polissacarídeos). A fórmula básica para essas moléculas é (CH<sub>2</sub>O)n, sendo que, no caso do açúcar glicose, o valor de 'n' é igual a

- A) 2.
- B) 4.
- $C$ ) 6.
- D) 8.
- E) 10.

**QUESTÃO 22** - Considerando rigorosamente a conceito de que "organelas são definidas como porções celulares delimitadas por membranas", assinale a alternativa que não está dentro da categoria de 'organelas'.

- A) Cloroplastos.
- B) Lisossomos.
- C) Peroxissomos.
- D) Retículos.
- E) Ribossomos.

**QUESTÃO 23** - Em mamíferos, a relação de aminoácidos pode ser dividida em dois grupos: os essenciais, que devem ser adquiridos pela dieta, dado que não são produzidos pelo organismo; e os não-essenciais, que são sintetizados pelo próprio indivíduo. O único aminoácido que pertence ao grupo de aminoácidos essenciais é a

- A) Alanina.
- B) Cisteína.
- C) Fenilalanina.
- D) Glicina.
- E) Prolina.

**QUESTÃO 24** – Assinale a alternativa que apresenta uma das características típicas dos protostômios.

- A) O ânus é formado a partir do blastóporo, nele ou próximo dele.
- B) A boca não derivada do blastóporo.
- C) O endomesoderma é formado a partir de bolsas do intestino primitivo.
- D) A clivagem é principalmente em espiral e determinada.
- E) O celoma é formado a partir de bolsas enterocélicas.

**QUESTÃO 25** - Nos protozoários como Arcella, Euglypha, Trypanossoma e Euglena, o processo de multiplicação celular que produz mais indivíduos é chamado de

- A) fissão múltipla.
- B) fissão binária.
- C) esquizogonia.
- D) esporogonia.
- E) anisogonia.

**QUESTÃO 26** - O estudo da genética de populações pode responder a muitas perguntas, exceto**:**

- A) Que efeitos tem o endocruzamento?
- B) A evolução é mais rápida em populações pequenas ou grandes?
- C) Qual a chance de um indivíduo possuir dada doença hereditária?
- D) A pressão seletiva acelera ou retarda a evolução?
- E) Qual é o fenótipo decorrente de dada expressão alélica?

**QUESTÃO 27** - O esperado matemático máximo para a frequência de heterozigotos 'Aa' de um lócus bialélico, que obedeça às premissas do equilíbrio de Hardy-Weinberg, é

- A) 1,00.
- B) 0,75.
- C) 0,50.
- D) 0,25.
- E) 0,00.

**QUESTÃO 28** – "Em decorrência de um estudo na natureza em determinada espécie, foi observado que os gametas de tamanhos diferentes, muito grandes e muito pequenos, eram favorecidos quando comparados com os gametas de tamanho intermediário". O processo de seleção que favorece os valores extremos aos valores intermediários é denominado Seleção

- A) Estabilizadora.
- B) Direcional.
- C) Disruptiva.
- D) Sexual.
- E) Artificial.

## V322/6/201018:50:26 **QUESTÃO 29** - Em relação aos marcos da Biologia Evolutiva, relacione a primeira coluna à segunda. **1ª Coluna**  1. 1750 2. 1838 3. 1866 4. 1946 5. 1977 **2ª Coluna**  gametofítica. Quais estão corretas?

- ( ) Darwin usa a expressão 'Seleção Natural'.
- ( ) Descoberto o uso das endonucleases.
- ( ) Müller recebe Nobel pelo estudo das mutações.
- ( ) Linnaeus inicia a taxonomia.
- ( ) Mendel compreende o mecanismo da hereditariedade.

A sequência correta de preenchimento dos parênteses, de cima para baixo, é

- A)  $1 4 5 2 3$ .
- B)  $1 5 4 2 3$ .
- C)  $2 4 5 1 3$ .
- D)  $2 4 5 3 1$ .
- E)  $2-5-4-1-3$ .

**QUESTÃO 30** - Em relação à história da vida no planeta, é correto considerar que a primeira invasão do ambiente terrestre ocorreu há cerca de 500 milhões de anos, no período \_\_\_\_\_\_\_\_\_\_.

Assinale a alternativa que completa corretamente a lacuna acima.

- A) Ordoviciano
- B) Siluriano
- C) Devoniano
- D) Carbonífero
- E) Permiano

**QUESTÃO 31** – Todas as alternativas abaixo representam grupos de plantas vasculares sem sementes, exceto

- A) Chlorophyta.
- B) Pterodophyta.
- C) Rhyniophyta.
- D) Trimerophytophyta.
- E) Zosterophyllophyta.

**QUESTÃO 32** - Considere as seguintes assertivas em relação às Atraqueófitas.

- I. A geração esporofítica é menor do que a
- II. Possuem xilema abundante com três tipos característicos de células.
- III. Possuem folhas simples dispostas em espirais ou em verticiclos.
- A) Apenas I.
- B) Apenas I e II.
- C) Apenas I e III.
- D) Apenas II e III.
- E) I, II e III.

**QUESTÃO 33** – "Moléculas sensitivas à luz, encontradas na maioria das plantas, são importantes na cadeia de mecanismos que produzem as respostas adaptativas às condições de luminosidade, incluindo a sincronia sazonal, a germinação e a fuga das sombras". A definição acima refere-se a

- A) fitocromos.
- B) estômatos.
- C) cloroplastos.
- D) cotilédones.
- E) esporóforos.

**QUESTÃO 34** – Considere as seguintes afirmações acerca dos liquens.

- I. consiste em uma ou mais células fotossintéticas circundadas por hifas.
- II.  $\angle$  é um tipo de líquen que cresce em pedras nuas.
- III. \_\_\_\_\_\_\_\_ já foram descritos como sendo componentes dos liquens.

Assinale a alternativa cujas palavras completam, correta e respectivamente, as lacunas dos itens acima.

- A) Soredium Foliose Zigomicetos
- B) Soredium Fungi Basidiomicetos
- C) Talo Fungi Zigomicetos
- D) Talo Fungi Basidiomicetos
- E) Fungi Foliose Zigomicetos

**INSTRUÇÃO: Para responder à questão 35, considere a figura abaixo: uma representação simplificada dos Malacostraca.** 

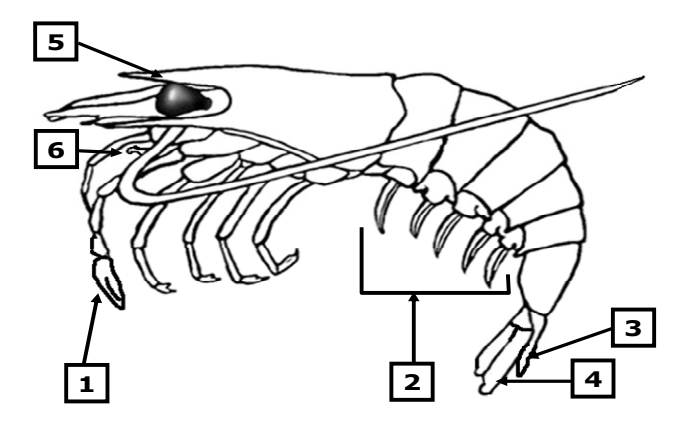

**QUESTÃO 35** - Assinale a alternativa cujas palavras substituem, correta e respectivamente, os números 1, 2, 3, 4, 5 e 6.

- A) Pleópode, Télson, Quelípode, Rostro, Mandíbula, Urópode.
- B) Pleópode, Télson, Quelípode, Urópode, Rostro, Mandíbula.
- C) Pleópode, Quelípode, Télson, Rostro, Urópode, Mandíbula.
- D) Quelípode, Pleópode, Télson, Urópode, Rostro, Mandíbula.
- E) Quelípode, Télson, Pleópode, Urópode, Mandíbula, Rostro.

**QUESTÃO 36** - A parte da microbiologia que estuda microrganismos e doenças microbianas em seres humanos trabalha com as infecções nosocomiais. Essas infecções são um problema muito grave no mundo todo, pois um micro-organismo pode ser fatal ao paciente cujo mecanismo de defesa imune está enfraquecido. Essa infecção é adquirida no ambiente

- A) hospitalar.
- B) caseiro.
- C) comunitário.
- D) residencial.
- E) laboral.

**Para responder às questões 37 e 38, considere as informações pertinentes às doenças sexualmente transmitidas (DSTs), que representam, também, um problema mundial de saúde pública.** 

**QUESTÃO 37** - Das DSTs citadas abaixo, assinale aquela que é causada por um micro-organismo do tipo levedura.

- A) Gonorréia.
- B) Sífilis.
- C) AIDS.
- D) Candidíase.
- E) Hepatite C.

**QUESTÃO 38** - Entre as DSTs, aquela causada pela infecção do Papilomavírus humano é a

- A) Sífilis, que pode deteriorar o sistema nervoso central e o cardiovascular.
- B) Verruga genital, que aumenta o risco de câncer cervical em mulheres.
- C) Herpes genital, que é acompanhada por inflamação e infecções secundárias.
- D) Gonorréia, que gera secreção purulenta na genitália externa.
- E) Hepatite B, que pode levar à destruição do fígado.

**QUESTÃO 39** - Os neurormônios liberadores e inibidores da liberação do hipotálamo têm natureza peptídica e diretamente

- A) controlam a secreção de hormônios da hipófise anterior.
- B) estimulam o córtex adrenal e a secreção de enzimas.
- C) diminuem a sensação de dor e aumentam a resposta inflamatória.
- D) inibem a degradação do glicogênio e a reabsorção de cálcio.
- E) induzem e mantêm o metabolismo de resposta ao estresse.

**QUESTÃO 40** - O valor natural normal do 'pH' do sangue humano varia entre

- A) 4,8 e 5,2.
- B) 5,8 e 6,2.
- C) 6,8 e 7,2.
- D) 7,8 e 8,2.
- E) 8,8 e 9,2.

**QUESTÃO 41** – Considere as seguintes assertivas em relação às síndromes causadas devido a anomalias cromossômicas numéricas.

- I. A principal causa dessas anomalias é a nãodisjunção durante a meiose.
- II. 47, XXY é o cariótipo para Síndrome de Down.
- III. Menino com retardo mental e olhos amendoados seria sindrômico de Turner.

#### Quais estão corretas?

- A) Apenas I.
- B) Apenas I e II.
- C) Apenas I e III.
- D) Apenas II e III.
- $E$ ) I. II e III.

#### V322/6/201018:50:26

**INSTRUÇÃO: Para responder à questão 42, observe a figura abaixo.** 

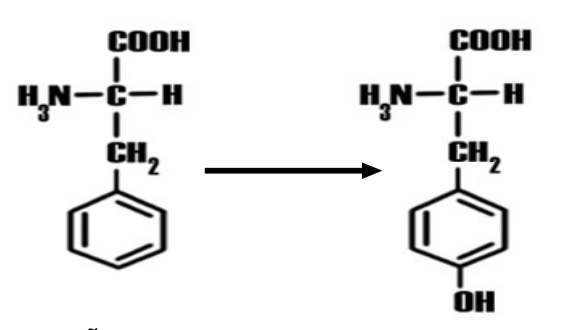

**QUESTÃO 42** - A figura ilustra uma reação bioquímica da síntese de aminoácidos, na qual a enzima \_\_\_\_\_\_\_\_ realiza a síntese de tirosina a partir de fenilalanina, indicada pela seta central.

Assinale a alternativa que completa corretamente a lacuna acima.

- A) fenilalanina hidroxilase
- B) fenilalanina redutase
- C) fenilalanina sintetase
- D) tirosina quinase
- E) tirosina carboxilase

**QUESTÃO 43** - Observe as seguintes afirmativas acerca dos biomas terrestres.

- Sua distribuição é fortemente influenciada pelos padrões anuais de temperatura.
- A pluviosidade é um fator determinante para definição de suas categorias.
- São tipos de ecossistemas que diferem de outros na estrutura de sua vegetação.
- A tundra é encontrada em altas latitudes e em montanhas altas.
- As pradarias temperadas são relativamente secas a maior parte do ano.
- A caatinga brasileira e as savanas tropicais têm climas semiárido.

Quantas estão corretas?

- A) Apenas duas.
- B) Apenas três.
- C) Apenas quatro.
- D) Apenas cinco.
- E) Todas estão corretas.

**QUESTÃO 44** – Considere as seguintes afirmações acerca da evolução da vida no planeta, assinalando V para as verdadeiras ou F para as falsas.

- ( ) Interações comensais, nas quais uma espécie se beneficia enquanto a outra não é afetada. são comuns na natureza.
- ( ) A sucessão primária inicia em locais que nunca foram modificados por organismos.
- ( ) As interações mutualísticas ocorrem entre membros de diferentes grupos de organismos.

A sequência correta de preenchimento dos parênteses, de cima para baixo, é

- A)  $V V V$ .
- B)  $V F V$ .
- $C$ )  $V F F$ .
- D)  $F F V$ .  $E$ )  $F - V - F$ .

**QUESTÃO 45** - Uma cadeia alimentar pode ser definida como uma sequência de seres vivos unidos pelo alimento, bem como ser representada com setas que ligam os organismos e indicam o caminho percorrido pela matéria dentro do ecossistema. Assinale a alternativa que apresenta, por categoria, um exemplo de cadeia alimentar de parasitos.

- A) 'capim  $\rightarrow$  gafanhoto  $\rightarrow$  pássaro'.
- B) 'capim  $\rightarrow$  fungo  $\rightarrow$  vermes'.
- C) 'folhas  $\rightarrow$  gafanhoto  $\rightarrow$  vermes'.
- D) 'trigo  $\rightarrow$  fungos  $\rightarrow$  pássaro'.
- E) 'trigo  $\rightarrow$  pulgão  $\rightarrow$  protozoário'.

**QUESTÃO 46** - A produção primária bruta (PPB) refere-se à energia solar que é convertida em energia potencial de biomassa, sendo limitada pelo clima, pela distribuição de nutrientes e pela disponibilidade de luz e de água dos diferentes ecossistemas da biosfera. A PPB mede (em kcal/m $2$ ) ao ano), por exemplo, a matéria orgânica produzida por

- A) herbívoros de pastagens úmidas.
- B) onívoros de bosques montanhosos.
- C) plantas e algas de estuários.
- D) fungos e vermes de solo rochoso.
- E) decompositores de florestas tropicais.

#### V322/6/201018:50:26

**INSTRUÇÃO: Para responder às questões 47, 48 e 49, observe a figura abaixo, que detalha alguns processos moleculares básicos em uma célula eucariota.** 

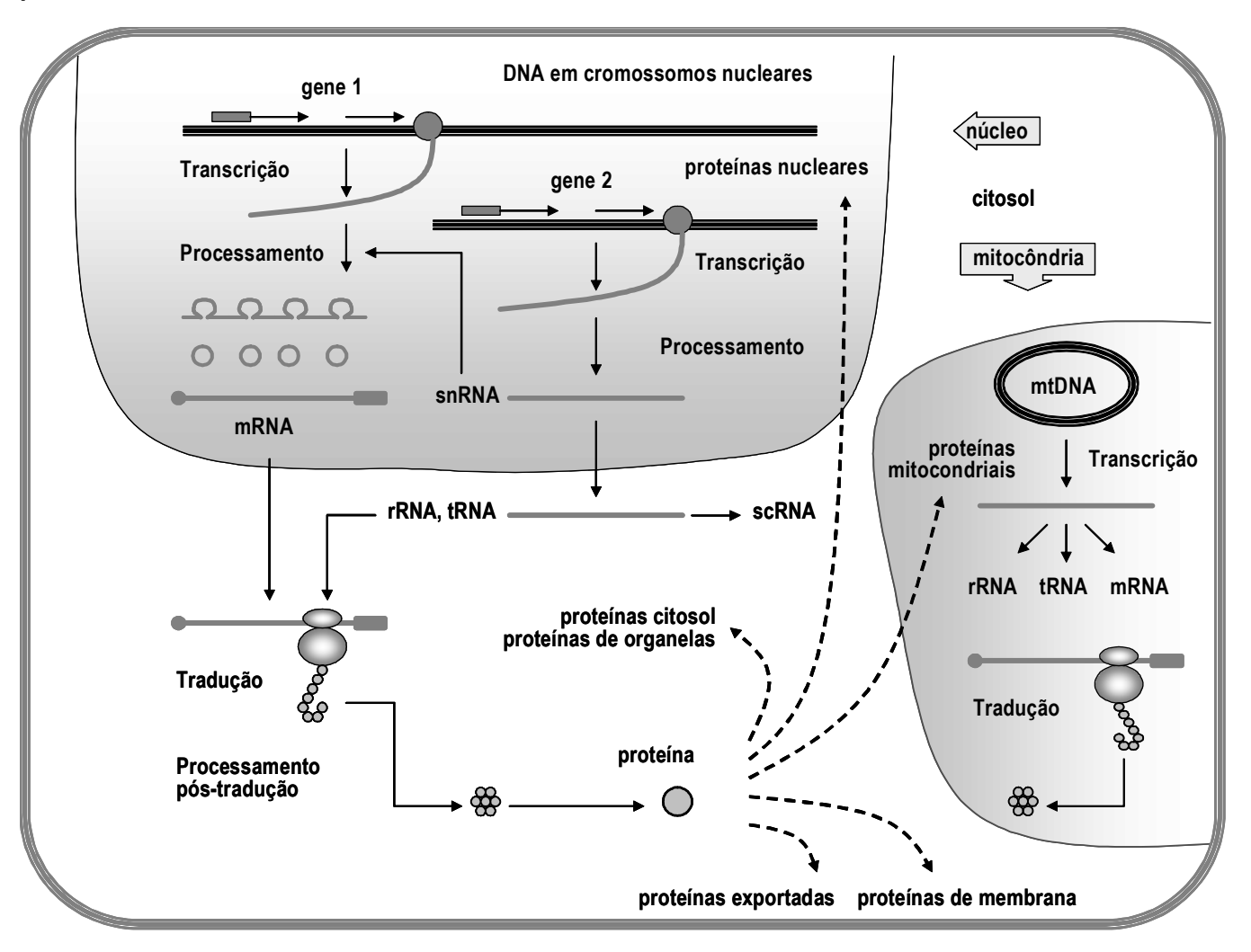

**QUESTÃO 47** - A RNA polimerase II é uma enzima que atua

- A) na síntese de tRNA.
- B) na excisão dos introns.
- C) na tradução do mtDNA.
- D) na transcrição de mRNA.
- E) no processamento pós-traduacional.

**QUESTÃO 48** - A transcrição do gene produz uma molécula fita-simples de mRNA precursora que permanece dentro do núcleo até que se finalizem os eventos de processamento, que são:

- I. Excisão de íntrons ou splicing.
- II. Adição de CAP à 5'.
- III. Poliadenilação à 3'.
- IV. Dobramento em folha-de-trevo.

Quais estão corretas?

- A) Apenas I e II.
- B) Apenas I e IV.
- C) Apenas II e III.
- D) Apenas III e IV.
- E) Apenas I, II e III

## V322/6/201018:50:26

**QUESTÃO 49** - A transcrição das sequências gênicas é promovida por fatores de transcrição que se ligam ao promotor, encontrado

- A) à down strean da sequência gênica.
- B) à 3' da sequência gênica.
- C) à 5' da sequência gênica.
- D) no cromossomo homólogo do gene.
- E) na cromátide irmã do lócus gênico.

**QUESTÃO 50** - Uma análise forense hipotética foi realizada para identificar, entre dois suspeitos, o indivíduo que transmitiu o vírus HIV para uma vítima. Quatro amostras de DNA sintetizado a partir do RNA viral foram avaliadas.

São elas:

Segmento de DNA externo: **AAGCTTCATAGGAGCAACCATTCTAATAAT** Segmento de DNA suspeito 1: **AAGCTTCACCGGCGCAGTTATCCTCATAAT** Segmento de DNA suspeito 2: **GTGCTTCACCGACGCAGTTGTCCTTATAAT** Segmento de DNA vítima: **GTGCTTCACCGACGCAGTTGCCCTCATGAT** 

A partir das sequências, e com o auxílio de um programa computacional, a seguinte árvore de similaridade foi obtida:

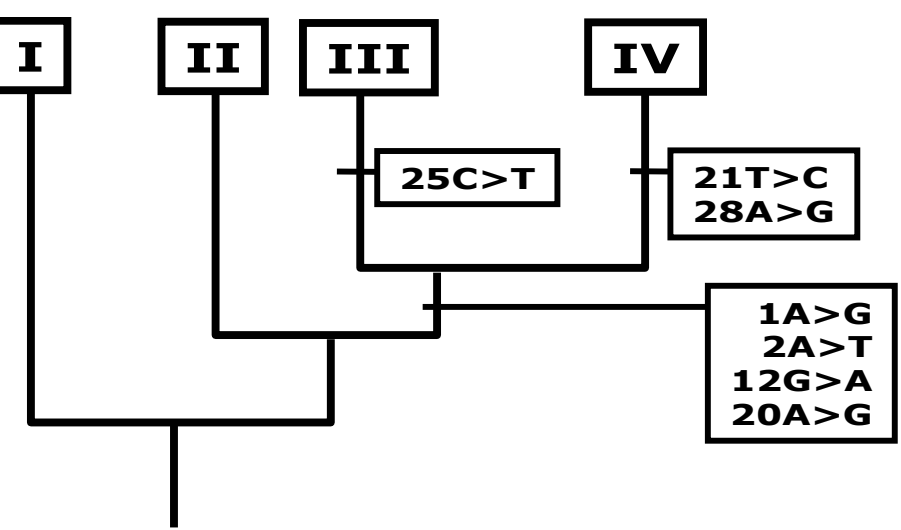

As personagens da análise hipotética que substituem, correta e respectivamente, os números I, II, III e IV são:

- A) Externo, Suspeito 1, Suspeito 2 e Vítima.
- B) Externo, Suspeito 1, Vítima e Suspeito 2.
- C) Suspeito 1, Suspeito 2, Externo e Vítima.
- D) Suspeito 2, Vítima, Externo e Suspeito 1.
- E) Vítima, Externo, Suspeito 1 e Suspeito 2.